## **Lihtne lahendus, kuidas [toimetada](https://www.am.ee/index.php/Windows-10-kolimine) oma asjad vanast uude Windows 10-ga arvutisse**

## 8 years tagasi Autor: [AM](https://www.am.ee/index.php/user/1)

**?** Oled just ostnud uue, Windows 10-ga arvuti. See on tühi, puhas ja kiire. Kuidas nüüd oma vanast arvutist kõik vajalikud asjad üles leida ja samamoodi käepärastesse kohtadesse uude arvutisse kopeerida?

**!** Windows Easy Transfer [Windows](http://windows.microsoft.com/en-us/windows-10/windows-easy-transfer-is-not-available-in-windows-10#) 10-ga masinate jaoks puudub. Kuid õnneks on olemas Microsofti poolt soovitatav tasuta töövahend [PCmover](http://pcmoverfree.azurewebsites.net/).

Vanast arvutist (opsüsteemiga alates Windows XP-st) asjade uude saamine nõuab esialgu nii vanasse kui uude tasuta PCmoveri installimist. Tasuta on see vaid isiklikuks tarbeks, firma-arvutitesse tuleb osta tasuline tarkvara (maksab 19,95 dollarit). Seejärel peab vanas arvutis sulgema kõik rakendused, ka taustalolevad ning alustada saab ülekannet. Pakutakse järgmisi variante:

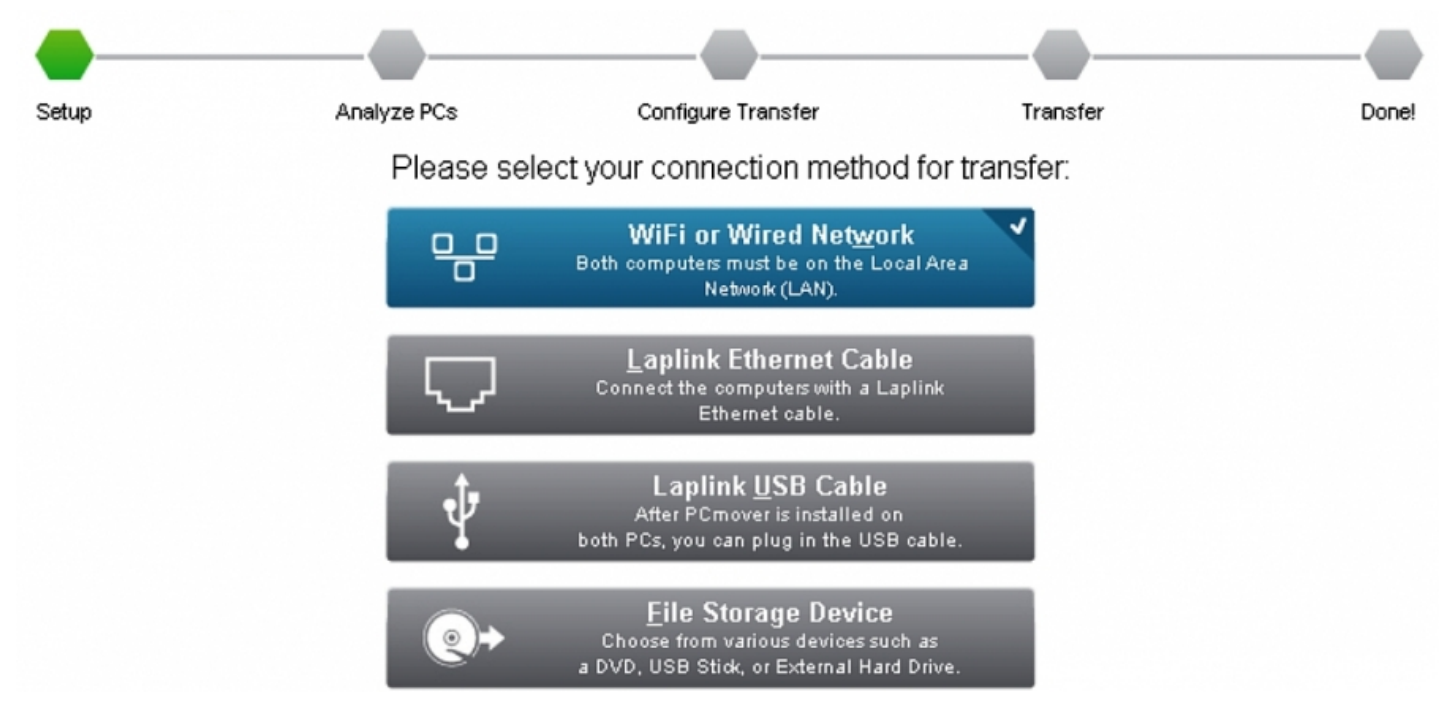

Kõigepealt - üle võrgu (kas traadita või traadiga), siis üle arvutist-arvutisse otsekaabliga, otse-USB-kaabliga või välise kettaseadmega. Kõige vähem probleeme tekib ilmselt välise kõvakettaga, kui leidub piisavalt suur ja tühja ruumiga ketas. Sinna salvestatakse transfeerfail ja hiljem on lihtne seda uue arvutiga ühendades kasutada.

Siis tuleb valida, mida kopeerida: kasutajakontod, kettad, falitüübid, kataloogid jne. Võimalik, et kõike ei soovigi uude arvutisse kaasa võtta. Paraku tasuta versioon rakendusi uude arvutisse ei to, need saab üle kanda PCmover Proffessionaliga (mis on tasuline) või uuesti installida.

Kui vanas valikud tehtud, tuleb uues arvutis (operatsioonisüsteemiga Windows 8.1 või uuem) PCmover käima panna. Ülekandeks peab valima sama meetodi kui vanas arvutis ja siis läheb aega, kuni failid kopeeritakse ja seaded seadistatakse.

Kui ülekanne on toimunud, järgneb raport, kus märkega "Attention!" read vajavad tähelepanu. Kui kõik on korras, ongi uues arvutis failid ja seaded vanad tuttavad ning võib kiiremat ja võimsamat arvutit kätteharjunud seadetega kasutama hakata.

Tead veel mõnda head andmete ülekandmise rakendust? Kirjuta Facebooki kommentaaridesse.

- **[Lahendused](https://www.am.ee/index.php/lahendused)**
- [Tarkvara](https://www.am.ee/index.php/taxonomy/term/15)

Pilt

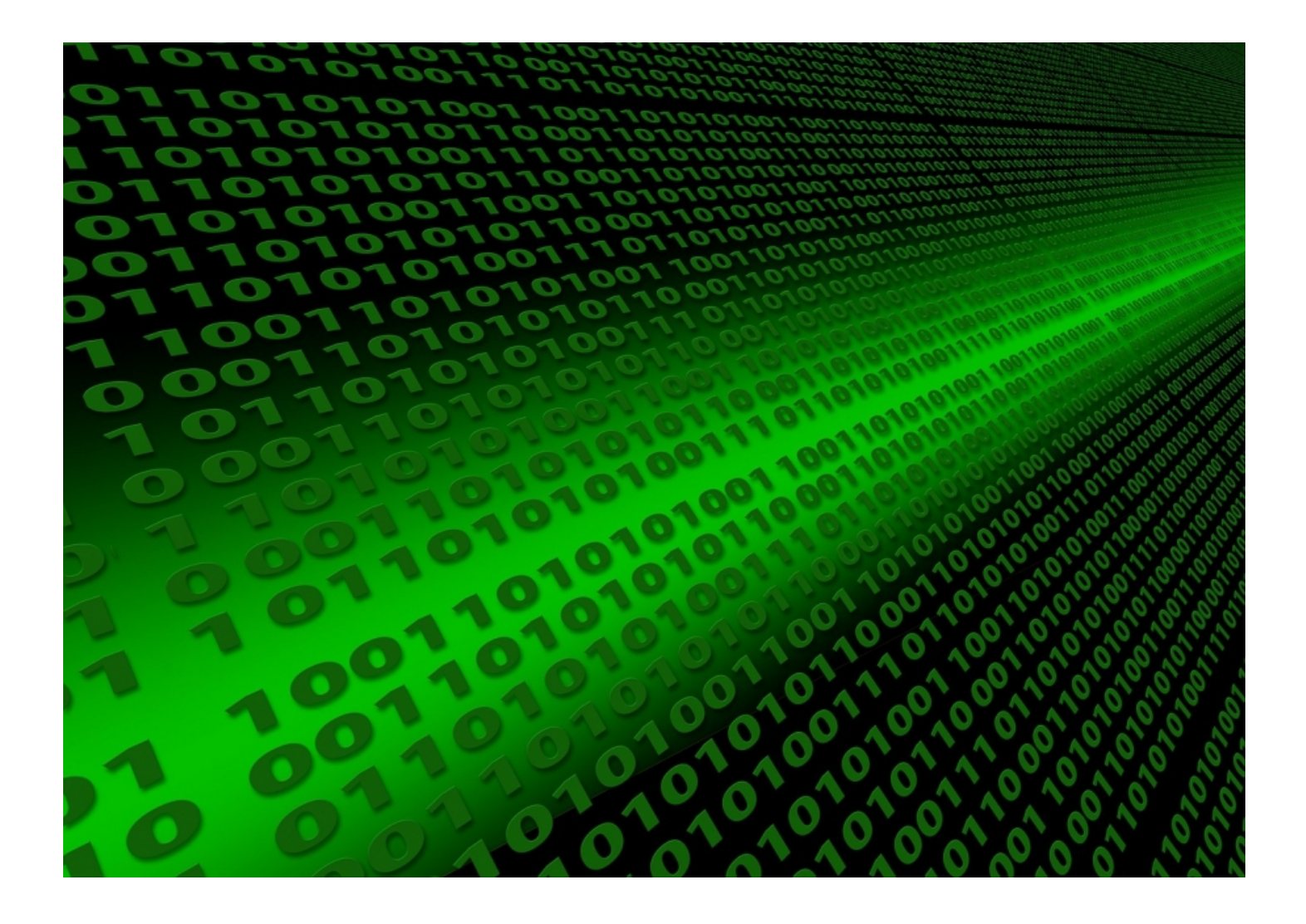